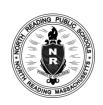

## NORTH READING PUBLIC SCHOOLS

### "Pursuit of Excellence"

# 403(b) UNIVERSAL AVAILABILITY NOTICE September 10, 2014

#### The Opportunity.

You have the opportunity to save for retirement by participating in your Employer's 403(b) retirement plan. If there are any questions, you may contact the Plan's administrator, The OMNI Group at 877-544-6664.

We recommend that all employees view a brief, 3-minute video presentation called, '403(b). Why me?' explaining a 403(b) plan, and how to contribute. The video can be viewed on OMNI's website at <a href="https://www.omni403b.com">www.omni403b.com</a>.

#### **How Can I Participate?**

You can participate in the Plan with pre-tax contributions by submitting a Salary Reduction Agreement ("SRA") online via OMNI's website or by submitting a completed SRA form, found on the same website, to OMNI either by facsimile to (585) 672-6194 or by mail to 1099 Jay St., Bldg F, Rochester, NY, 14611. Additionally, prior to contributing you must open an account with an investment provider participating in the Plan. A list of the Plan's participating investment providers may be viewed on OMNI's website after submitting your Employer's name and state.

#### **How Much Can I Contribute Annually?**

You may contribute up to \$17,500 in 2014; this amount is subject to change annually. If you have at least 15 years of service with your employer or you are at least 50 years old, you may be entitled to make additional contributions. For appropriate limits for your particular circumstances, please contact OMNI's Customer Care Center at 877-544-6664.

#### What If I Already Have An Account?

If you are already contributing to the Plan, and you want to change your contribution amount or investment provider, simply complete and submit a new SRA. See directions above for on-line and paper submission options.

#### What If I Do Not Want To Contribute?

If you do not want to take advantage of this program, simply submit an SRA with the option "I do not wish to participate at this time" selected. See directions above for on-line and paper submission options.

#### How can I get more information?

You can access further information at www.omni403b.com.